# **Réservation des courts de tennis via Internet**

## **Mode d'emploi**

Depuis le site du club [www.club.fft.fr/tennisclubdefronton,](http://www.club.fft.fr/tennisclubdefronton) cliquez sur le bouton

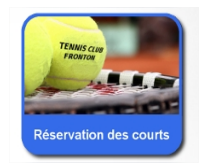

**Consultation des réservations**

Vous arrivez donc sur le site de réservation « TennisLibre.com ».

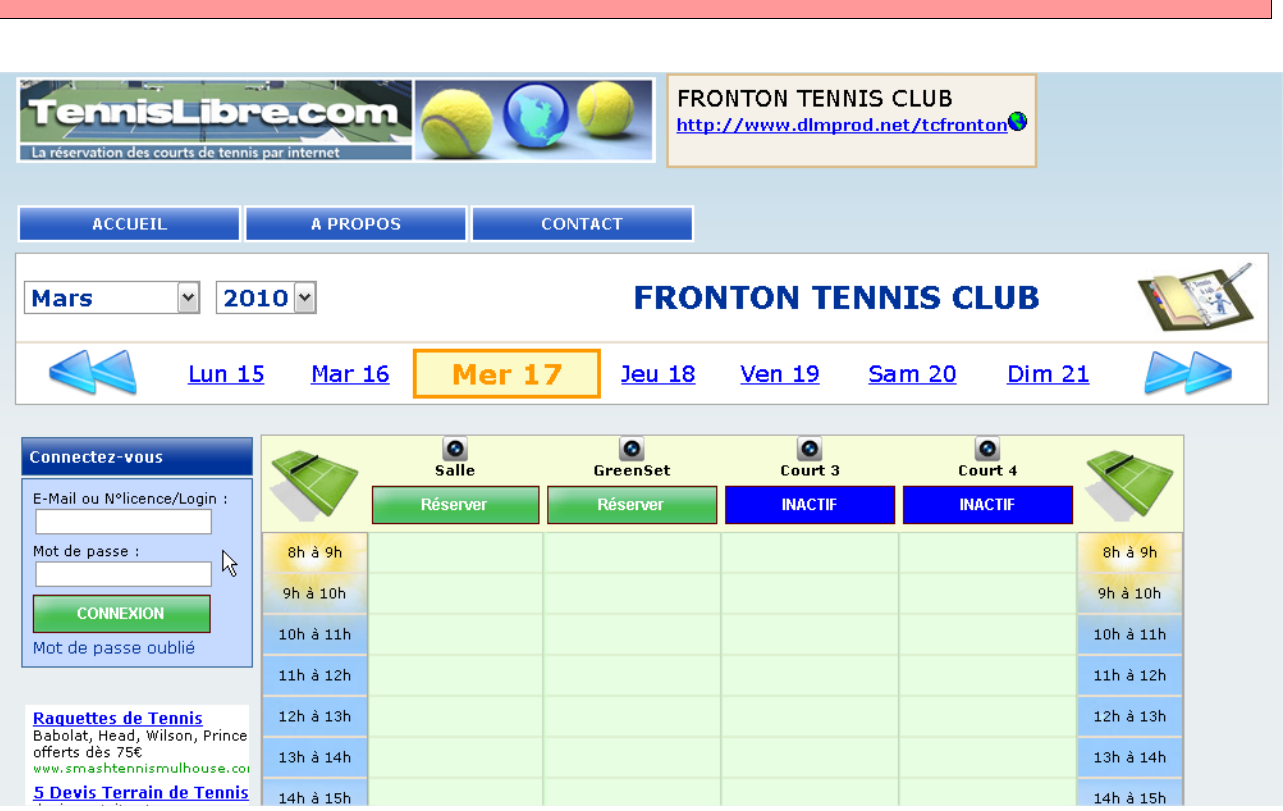

A partir d'ici, **vous pouvez consulter les créneaux** (pris ou libres) sur les différents courts.

- Les boutons  $\leftarrow \leftarrow$  vous permettent de changer de semaine.
- Pour sélectionner un jour de la semaine, il suffit de cliquer sur le jour en question.
- Le jour sélectionné est encadré en orange.

#### **Réservations**

**Pour réserver**, il faut se connecter avec son identifiant et mot de passe. Par défaut, votre identifiant est **votre numéro de licence** (sans espace et avec la lettre) et le mot de passe est *fronton.*

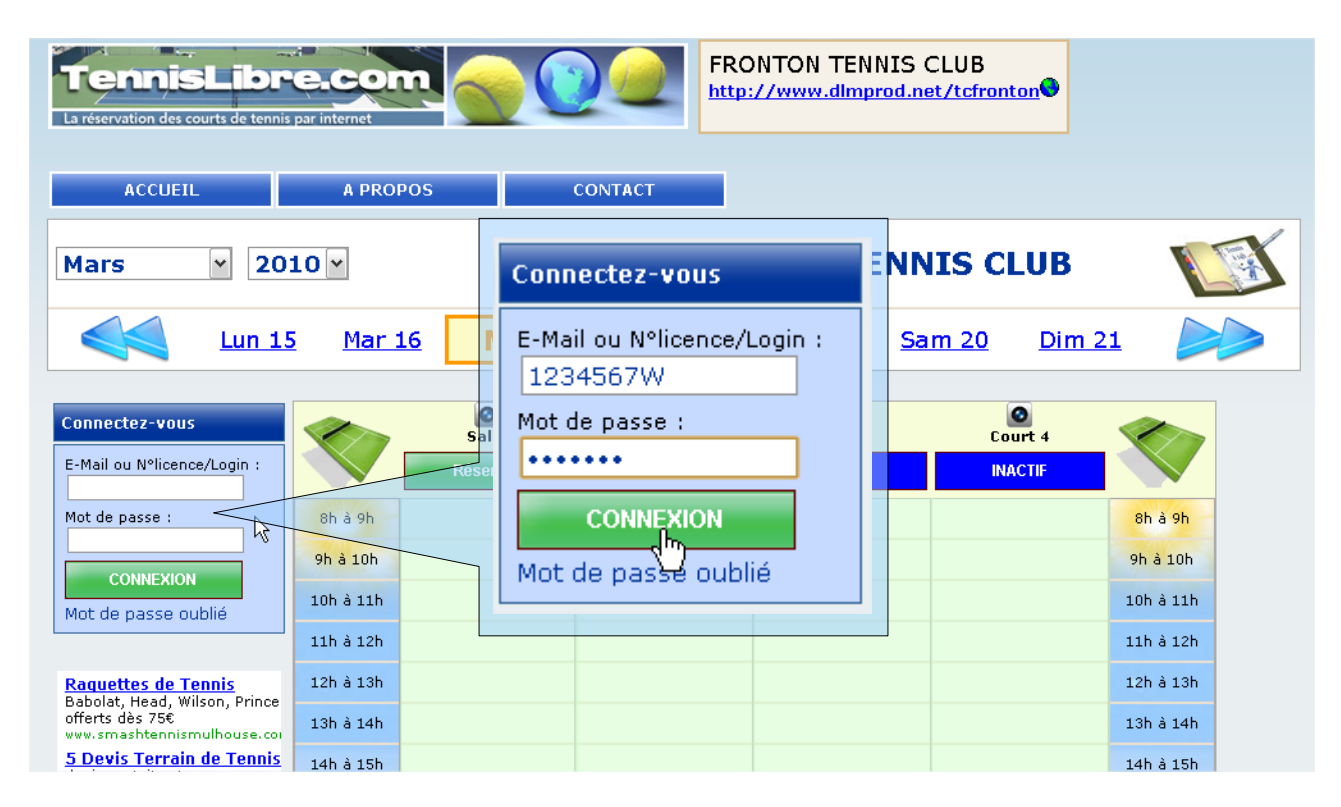

#### **Règles de réservation :**

- Vous ne pouvez réserver qu'un seul créneau. Une fois la date d'un créneau dépassé, vous pouvez réserver un nouveau créneau.
- Un créneau de réservation dure 1 heure ou 2 heures. **Les réservations de 2 heures consécutives sont seulement pour les matchs (tournoi interne, championnats individuels...).**
- Vous devez sélectionner un partenaire (adhérent, invité ou personne extérieure pour les tournois). La réservation compte pour les 2 joueurs.
- Vous avez la possibilité de réserver avec un invité 5 fois dans l'année.

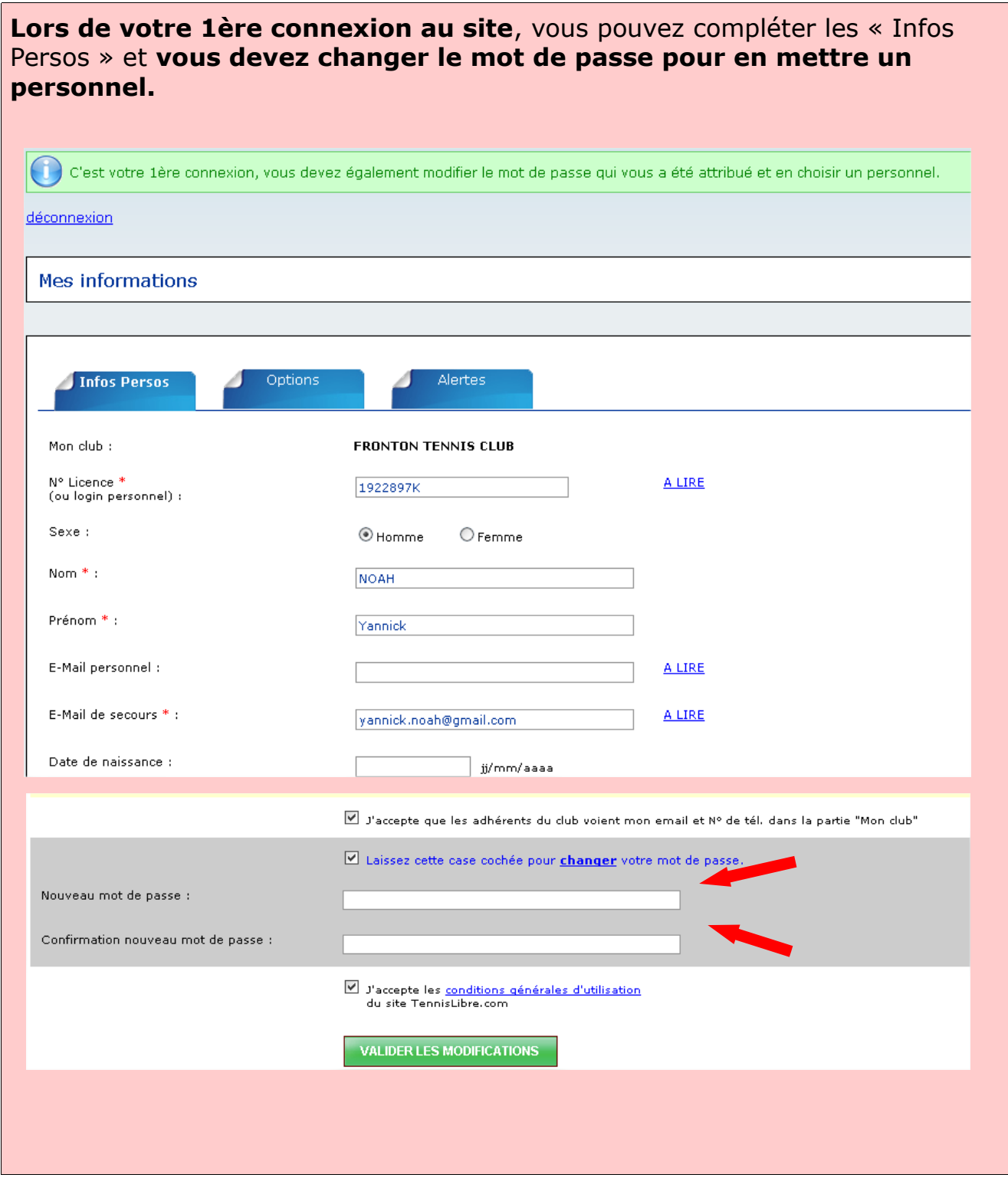

Une fois connecté, il suffit de choisir le jour de la réservation, le court et de cliquer sur le bouton « Réserver » correspondant.

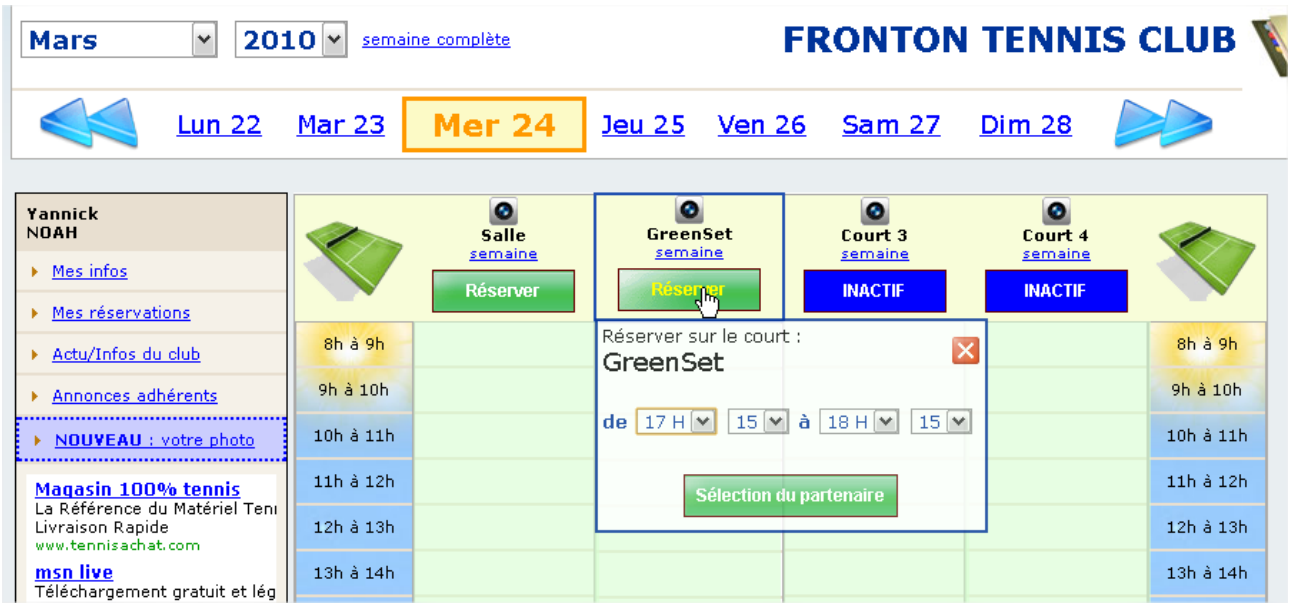

Choisissez le créneau horaire et cliquez sur « Sélection du partenaire »

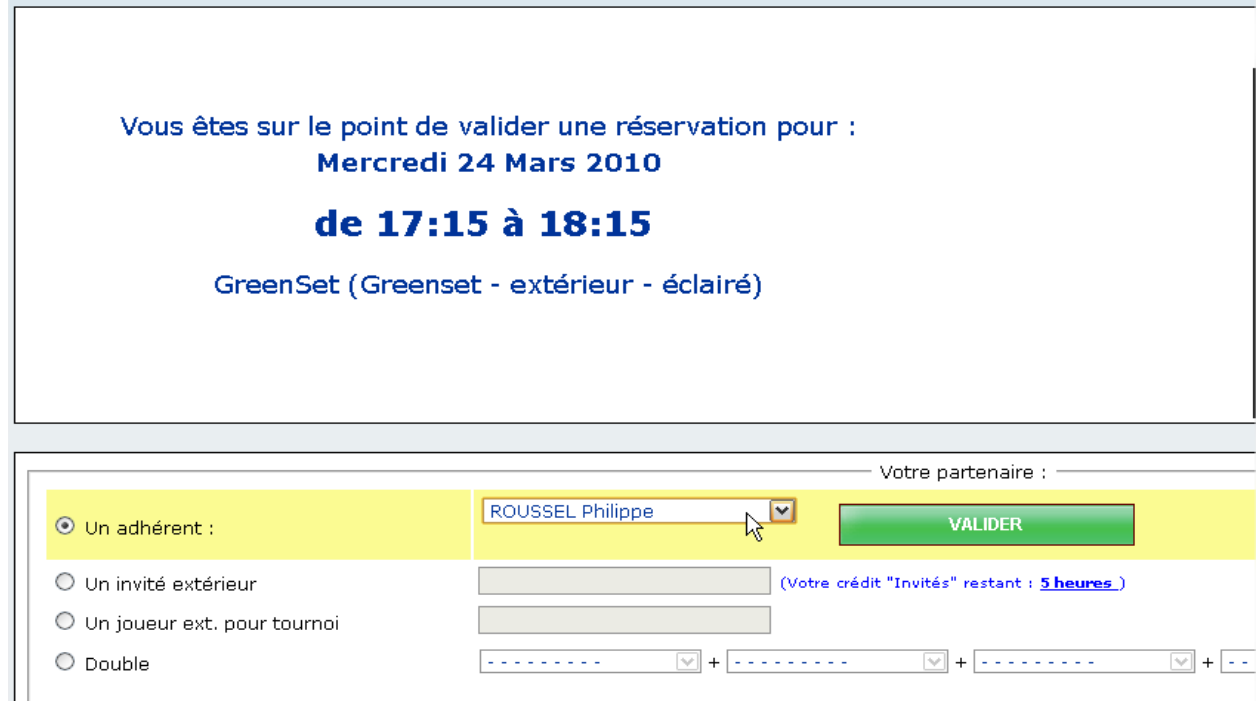

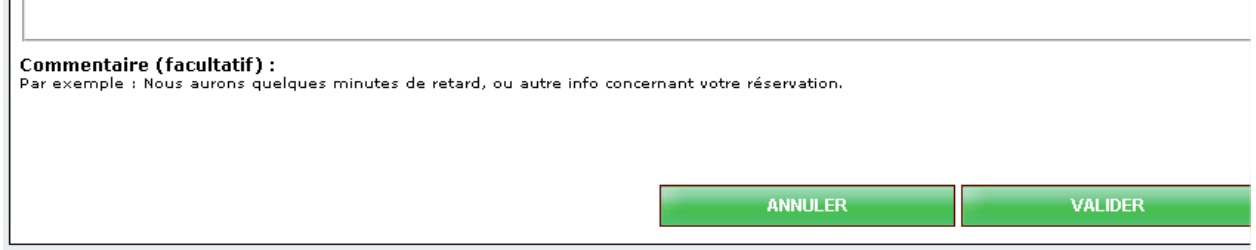

Et cliquez sur « Valider » ! (celui que vous voulez)

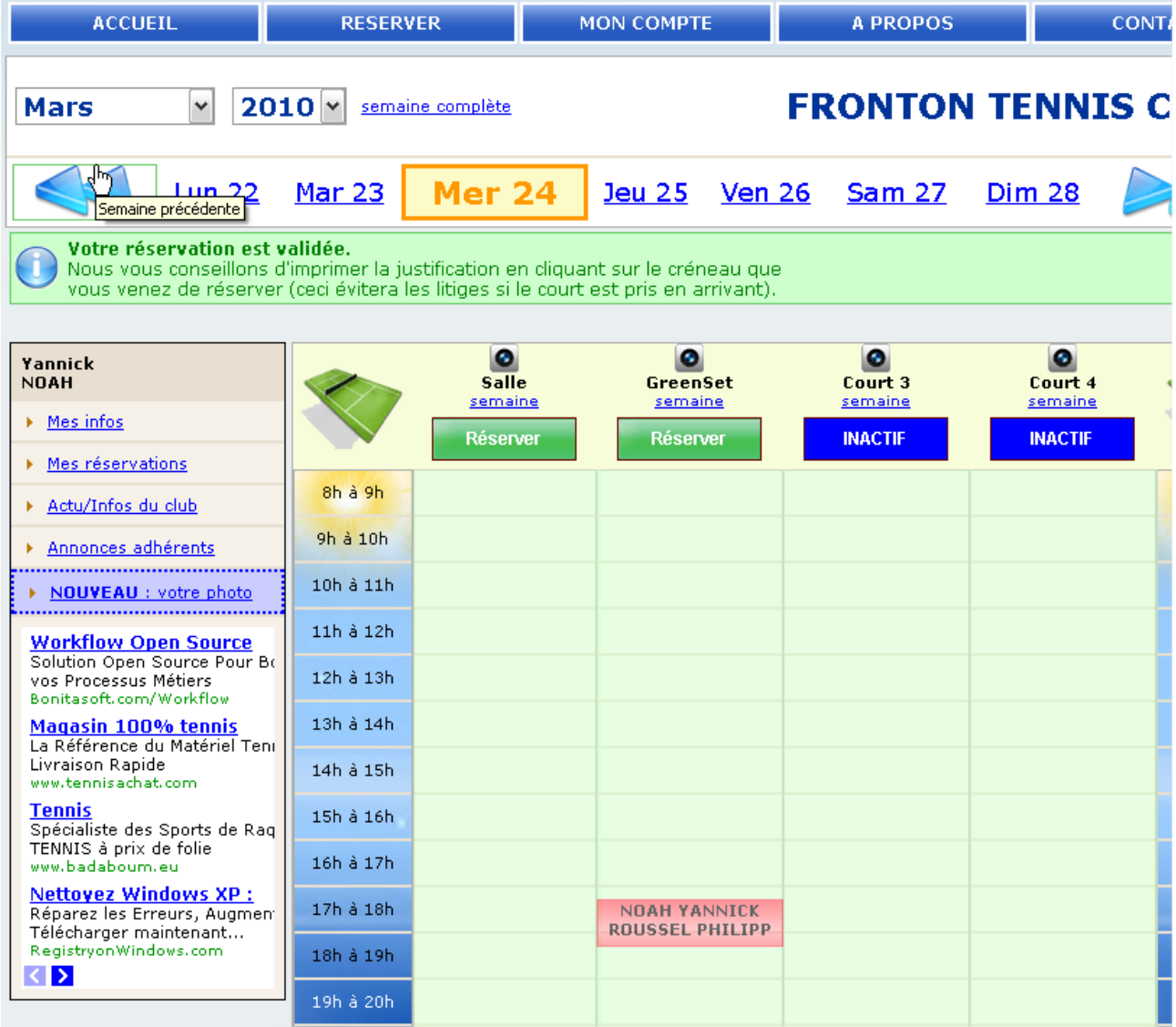

### **Votre réservation est effectuée.**

Pour consulter le détail de la réservation, l'imprimer ou l'annuler, cliquez dessus.

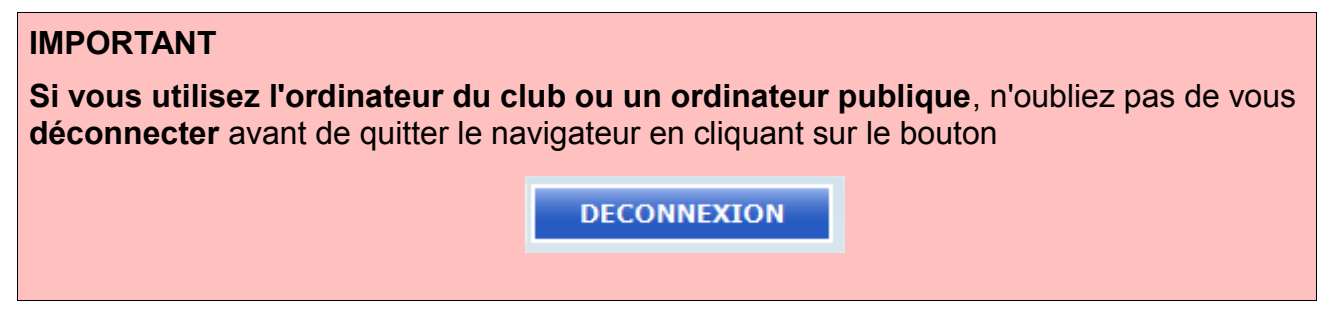

#### **Si vous avez des questions ou si vous rencontrez des problèmes, contactez moi :**

- par mail: [guillaume.don@free.fr](mailto:guillaume.don@free.fr)
- par téléphone : 06 82 87 80 07
- sur le formulaire de contact du site : [www.club.fft.fr/tennisclubdefronton](http://www.club.fft.fr/tennisclubdefronton)